## The Cost of Higher Education

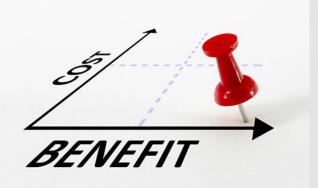

Debbie Schultes Assistant Bursar – Ramapo College MSET EDTC 633

## Goals

- Employees will learn advanced Excel functionality
- Employees will share with Financial Aid the results
- College will understand the financial impact of Refunds

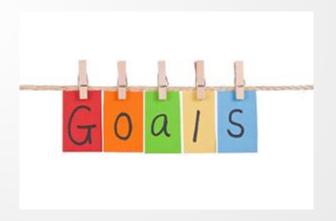

### **Evaluation Process**

- Data is extracted
- Data is sorted
- Data is formatted
- Subtotals/Max/Min/Average are created
- Graphical Representation of data

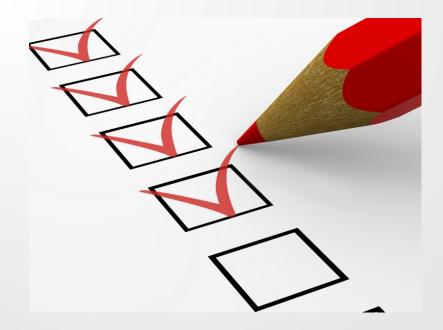

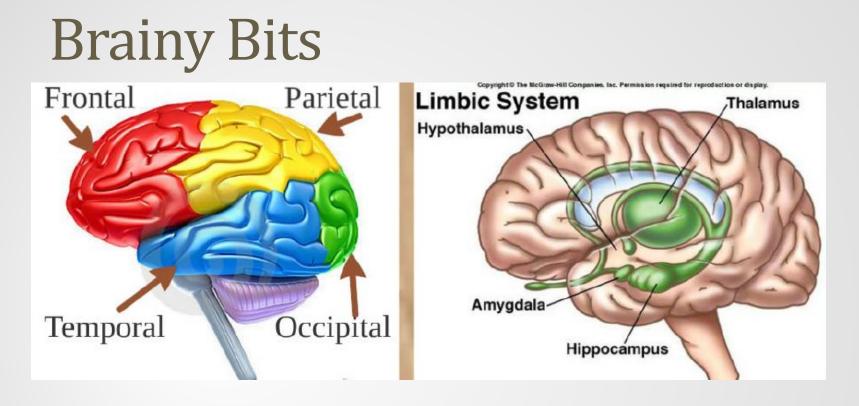

Elements of this lesson will stimulate various parts of the brain.

- Frontal Lobe reasoning and planning.
- Hippocampus meaning to the lesson. It is relevant to the employee. (The Hippocampus will compare information to stored experiences to create meaning.)

## Get Data

TGIACCD

:A on Detail Code and :T on Term Code

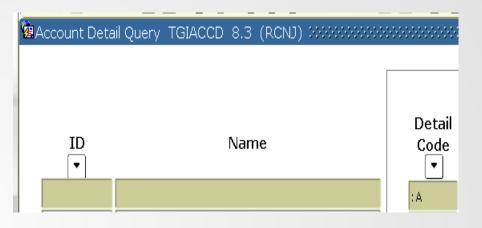

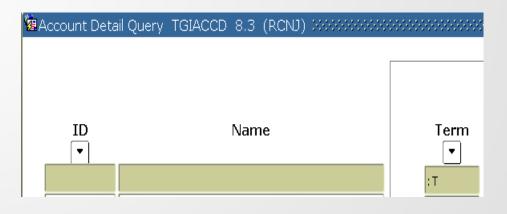

```
SQL
:A IN ('RDEP', 'RFND', 'RMAN', 'RPPL')
and
:T IN ('201440'. '201520', '201540')
```

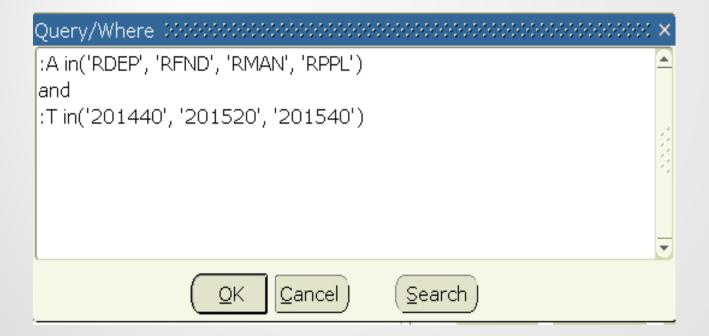

#### Extract data to Excel

| Eile Edit <u>O</u> ptio                       | ns <u>B</u> lock Item <u>R</u> ecord Query <u>T</u> ools | <u>H</u> elp             |                           |        |                                         |           |  |  |
|-----------------------------------------------|----------------------------------------------------------|--------------------------|---------------------------|--------|-----------------------------------------|-----------|--|--|
| ( 🖪 🔊 🖺 í 🍋                                   | ) 🗗 🖻 🖻 I 🎓 🍞 I 💱 📾 😢 I 🏠 I                              | Online Help              |                           |        | I 🕀 I 🖉 I 🖉 I 🖌 I                       |           |  |  |
| Account Detail Query TGIACCD 8.3 (RCNJ) 36666 |                                                          |                          | Dynamic Help Query        |        | *************************************** |           |  |  |
|                                               |                                                          |                          | Dynamic Help <u>E</u> dit |        |                                         |           |  |  |
|                                               |                                                          | Help ()                  | ltem Prope                | rties) |                                         |           |  |  |
|                                               |                                                          |                          | Help (All Fields)         |        |                                         |           |  |  |
| ID                                            | ID Name                                                  |                          | <u>S</u> how Keys         |        | Description                             | Amount    |  |  |
| -                                             |                                                          | List                     |                           |        |                                         |           |  |  |
| ROC                                           |                                                          | Display                  | / Error                   |        | nt Refunds-Direct Deposit               | 8,486.20  |  |  |
| R000 <sup>.</sup>                             |                                                          | Display <u>I</u> D Image |                           |        | nt Refunds-Direct Deposit               | 150.00    |  |  |
| ROPY                                          | •                                                        | Cale <u>n</u> dar        |                           |        | nt Refunds-A/P Check                    | 5,543.00  |  |  |
| ROC                                           |                                                          | Calcula                  |                           |        | nt Refunds-A/P Check                    | 2,645.60  |  |  |
| ROOM                                          |                                                          | Extract Data with Key    |                           |        | nt Refunds-A/P Check                    | 335.60    |  |  |
| ROO                                           | 1                                                        |                          | t Data No I               |        | nt Refunds-A/P Check                    | 4,057.06  |  |  |
| ROOC                                          |                                                          | Techni                   | cal Support               | t 🔸    | nt Refunds-Direct Deposit               | 922.00    |  |  |
| ROOC                                          |                                                          | <u>A</u> bout            | Banner                    |        | ht Refunds-Direct Deposit               | 107.00    |  |  |
| ROOC                                          |                                                          |                          | RDEP                      | Stude  | -<br>ent Refunds-Direct Deposit         | 3,930.99  |  |  |
| RC.                                           | 1                                                        | ]                        | RFND                      | Stude  | ent Refunds-A/P Check                   | 100.00    |  |  |
| ROC                                           |                                                          |                          | RDEP                      | Stude  | ent Refunds-Direct Deposit              | 5,075.78  |  |  |
| ROC                                           |                                                          |                          | RDEP                      | Stude  | ent Refunds-Direct Deposit              | 6,162.20  |  |  |
| ROC                                           |                                                          |                          | RFND                      | Stude  | ent Refunds-A/P Check                   | 14.00     |  |  |
| ROC                                           |                                                          |                          | RFND                      | Stude  | ent Refunds-A/P Check                   | 11,247.00 |  |  |
| ROC'                                          |                                                          |                          | RFND                      | Stude  | ent Refunds-A/P Check                   | 3,118.20  |  |  |
| ROC "                                         |                                                          |                          | RDEP                      | Stude  | ent Refunds-Direct Deposit              | 441.40    |  |  |
| R00-                                          | ·                                                        |                          | RFND                      | Stude  | ent Refunds-A/P Check                   | 200.00    |  |  |

## Excel

A 7.

- Sort by Term
- Sort by Detail Code
- Format Data
- Expand Columns
- Add Comma & Decimal to money fields
- Eliminate unnecessary fields
- Cut each Term to its own worksheet
- Copy headings to each worksheet
- Count students for each refund type
- Subtotal by refund type
- Calculate Max, Min & Average for each refund type
- Conditionally format making refunds over \$10K blue
- Create summary worksheets and use data across worksheets
- Create Charts
- Update Header & Footers

| RDEP | Student Refunds-Direct Deposit | 2,161.00  | 201440 | 8-Dec-14  |
|------|--------------------------------|-----------|--------|-----------|
| RDEP | Student Refunds-Direct Deposit | 2,907.00  |        | 27-Oct-14 |
| RDEP | Student Refunds-Direct Deposit | 12,514.29 | 201440 | 16-Sep-14 |

# Graphs

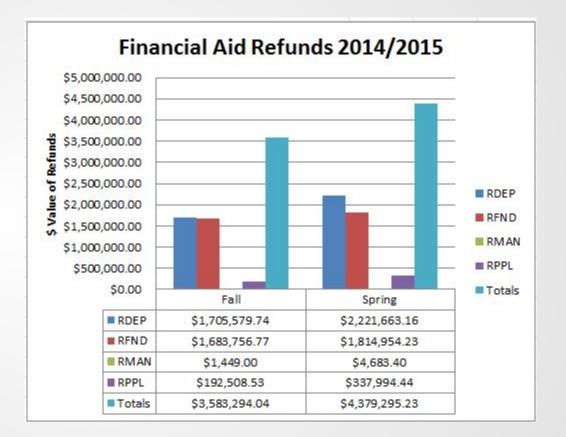

## Graphs

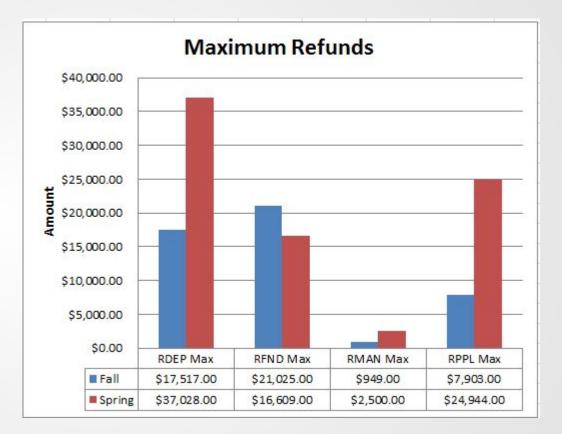

## Graphs

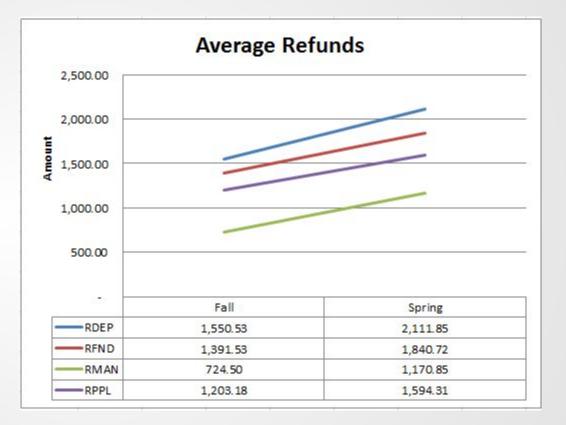

### Formatting

| ID Name                          |               | Detail Code | DTC 633<br>Description         | Amount   | Term  |
|----------------------------------|---------------|-------------|--------------------------------|----------|-------|
|                                  |               | ? x         | Student Refunds-Direct Deposit | 214.00   | 20144 |
| Page Setup                       |               | 8           | Student Refunds-Direct Deposit | 292.50   | 20144 |
|                                  |               |             | Student Refunds-Direct Deposit | 1,420.94 | 20144 |
| Page Margins Header/Footer Sheet |               |             | Student Refunds-Direct Deposit | 922.00   | 20144 |
|                                  |               | (etcz)      | Student Refunds-Direct Deposit | 107.00   | 20144 |
| Print area:                      |               | <b>1</b>    | Student Refunds-Direct Deposit | 3,930.99 | 20144 |
| Print titles                     |               |             | Student Refunds-Direct Deposit | 5,075.78 | 20144 |
| Rows to repeat at top: \$1:\$1   |               |             | Student Refunds-Direct Deposit | 3,541.50 | 20144 |
| Deserved.                        |               |             | Student Refunds-Direct Deposit | 214.00   | 20144 |
| Columns to repeat at left:       |               | 1           | Student Refunds-Direct Deposit | 2,837.20 | 20144 |
| Print                            |               |             | Student Refunds-Direct Deposit | 729.70   | 20144 |
| Gridlines Comments               |               |             | Student Refunds-Direct Deposit | 2,572.20 | 20144 |
|                                  | (None)        | -           | Student Refunds-Direct Deposit | 2,572.20 | 20144 |
| Black and white<br>Cell errors   | as: displayed | -           | Student Refunds-Direct Deposit | 3,447.80 | 20144 |
| Draft guality                    |               |             | Student Refunds-Direct Deposit | 1,000.00 | 20144 |
| Row and column headings          |               |             | Student Refunds-Direct Deposit | 4,508.58 | 20144 |
| Page order                       |               |             | Student Refunds-Direct Deposit | 9,049.00 | 20144 |
|                                  |               |             | Student Refunds-Direct Deposit | 4,823.04 | 20144 |
| Down, then over                  |               |             | Student Refunds-Direct Deposit | 575.00   | 20144 |
| Over, then down                  |               |             | Student Refunds-Direct Deposit | 1,500.00 | 20144 |
|                                  |               |             | Student Refunds-Direct Deposit | 4,434.00 | 20144 |
|                                  |               |             | Student Refunds-Direct Deposit | 107.00   | 20144 |
|                                  |               |             | Student Refunds-Direct Deposit | 5,174.55 | 20144 |
|                                  |               |             | Student Refunds-Direct Deposit | 2,076.00 | 20144 |
|                                  | Q             | otions      | Student Refunds-Direct Deposit | 107.00   | 20144 |
|                                  |               |             | Student Refunds-Direct Deposit | 1,423.59 | 20144 |
|                                  | ОК            | Cancel      | Student Refunds-Direct Deposit | 7,034.00 | 20144 |
|                                  |               | Cancer      | Student Refunds-Direct Deposit | 50.00    | 20144 |
|                                  |               | (COMPANY)   | Student Refunds-Direct Deposit | 107.00   | 20144 |

#### Citations

#### Bibliographic Reference:

Gregorc, A. (1985). *Gregorc style delineator: A self-assessment instrument for adults*. Columbia, Conn.: Gregorc Assoc.

Sousa, D. (2012). *How the brain learns* (4th ed.). Thousand Oaks, Calif.: Corwin Press.

#### Graphical Reference:

Brain lobes - <u>http://www.dreamstime.com/photos-images/brain-central-</u> lobes.html

Limbic system - <u>http://www.dreamstime.com/photos-images/limbic-</u> system.html